# **Chapitre 1 Introduction à l'informatique**

**Cours : Les systèmes de codage des informations**

Université de Bejaia- 2020/2021 Département de Technologie 1ere année Module : Informatique1 Présenté par : Mme MAMMERI

# **Introduction**

Les informations traitées par un ordinateurs peuvent être de types différents (numériques, textuelles, images, sons, …), elles sont représentées et manipulées par l'ordinateur sous forme binaire (séquences de deux chiffres 0 et 1).

La plus petite unité d'information traitée par ordinateur est le chiffre binaire qu'on appelle BIT (Binary digIT).

Un bit est soit 0 ou 1 qui est représenté par l'ordinateur par deux états électroniques : soit il y a présence d'une impulsion électrique (c'est l'état 1), soit il y a absence d'impulsion électrique (c'est l'état 0).

#### **Définition 1**

- La base d'un système de numération est le nombre de chiffres et de symboles distincts utilisés dans ce système .
- Un nombre **N** dans un système de numération de base **b** est noté  $(N)$ <sup>b</sup>
- **Exemple :** (123)<sub>4</sub> représente les chiffres 1 2 3 en base 4.  $(123)_8$  représente les chiffres 1 2 3 dans la base 8.  $(123)<sub>a</sub> \neq (123)<sub>8</sub>$

#### **Les systèmes de numération**

- **Système décimal** : comprend 10 chiffres **{0,1,2,…9}.** La base de ce système est **10**.
- **Système binaire** : comprend 2 chiffres **{0,1}.** La base de ce système est **2**.
- **Système octal** : comprend 8 chiffres **{0,1,2,…7}.** La base de ce système est **8**.
- **Système hexadécimal**: comprend 16 symboles, 10 chiffres et 6 lettres **{0,1,2,…9,A,B,C,D,E,F}.** La base de ce système est **16**. Avec A=10, B=11, C=12, D=13, E=14, F=15

#### **Définition 2**

un nombre N noté (c<sub>n-1</sub>c<sub>n-2</sub> …….....c<sub>1</sub>c<sub>0</sub>)dans un système de numération de base b peut être écrit sous la forme suivante :

# $(N)$ <sub>b</sub>= c<sub>n-1</sub>b<sup>n-1</sup>+c<sub>n-2</sub>b<sup>n-2</sup>+……+c<sub>1</sub>b<sup>1</sup>+c<sub>0</sub>b<sup>0</sup>

- $\triangleright$  La position respective des chiffres représente leurs poids
- $\triangleright$  Le chiffre le plus à droite  $c_0$  est le chiffre du poids faibles
- Le chiffre le plus à gauche **cn-1** est le chiffre du poids fort

#### *Exemple :*

 $(2971)_{10}$ =2\*10<sup>3</sup>+9\*10<sup>2</sup>+7\*10<sup>1</sup>+1\*10<sup>0</sup>

 $(110101)_{2}=1*2^{5}+1*2^{4}+0*2^{3}+1*2^{2}+0*2^{1}+1*2^{0}$ 

### **Conversion de la base 10 vers une base B**

On procède par divisions successives,

1- On divise le nombre N par la base B, si le quotient (resultat)≠0 alors on divise le quotient sur B, ainsi de suite jusqu'à l'obtention d'un quotient nul.

2- Le résultat de la conversion est les restes des divisions successives sur la base B écrits dans le sens inverse.

### **Conversion de la base 10 vers la base 2**

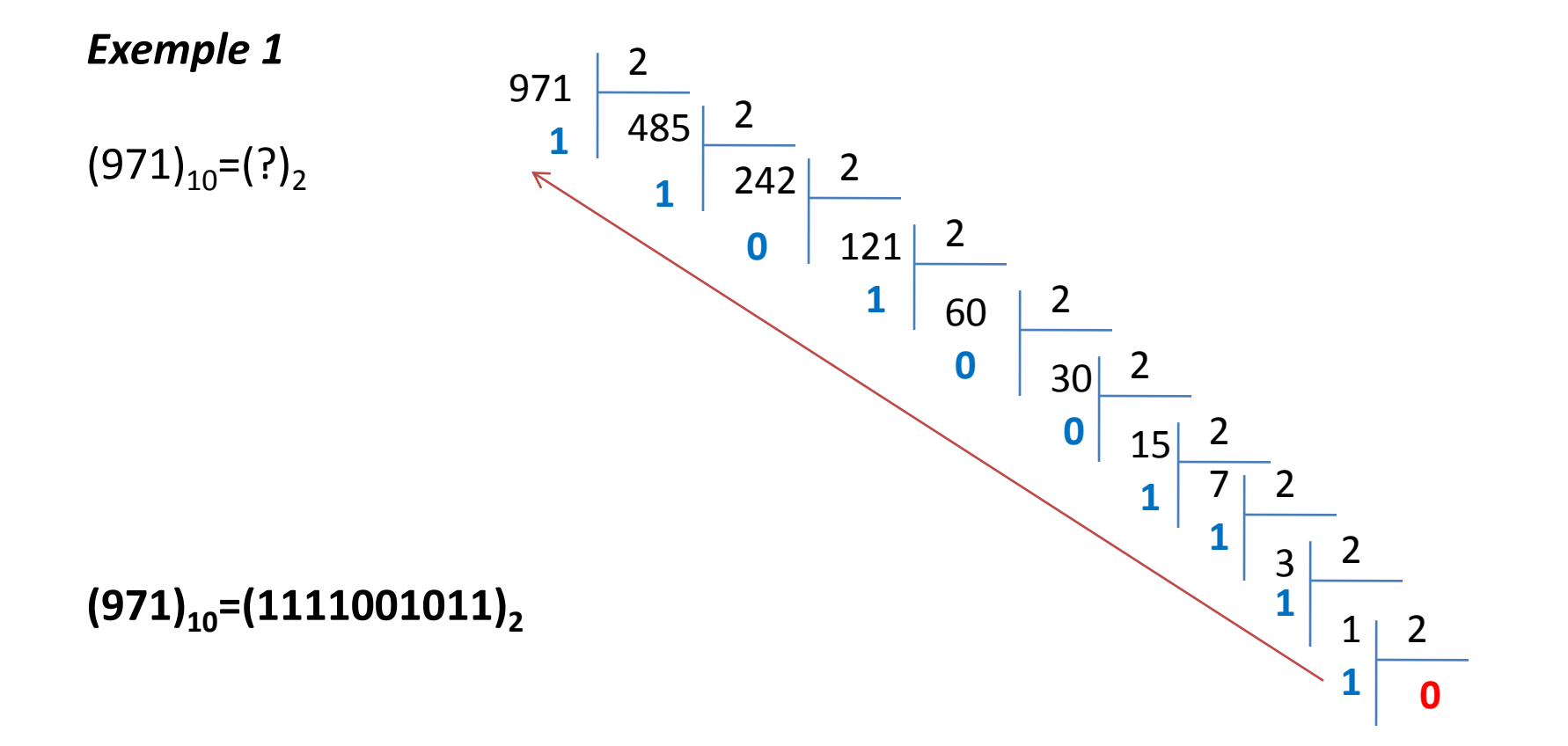

**Conversion de la base 10 vers la base 8**

*Exemple 2*

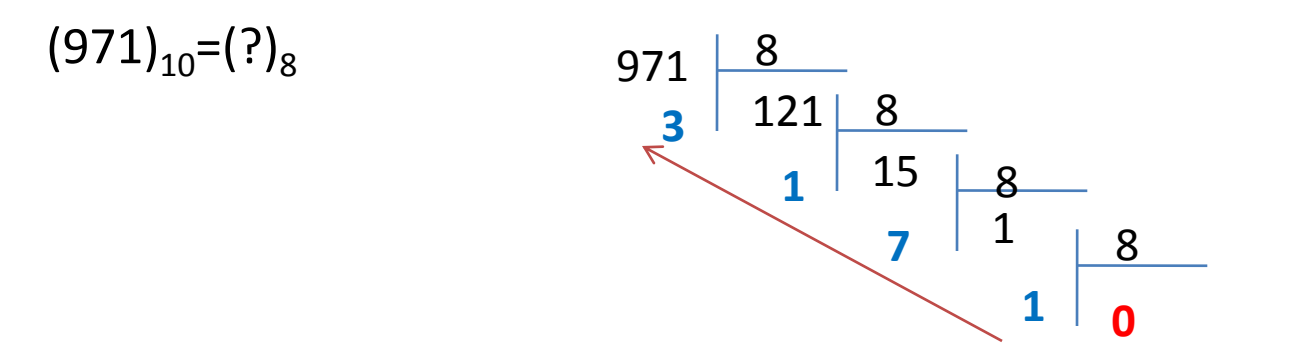

 $(971)_{10}$  =  $(1713)_{8}$ 

**Conversion de la base 10 vers la base 16**

*Exemple 3*

 $(971)_{10}=(?)_{16}$ 

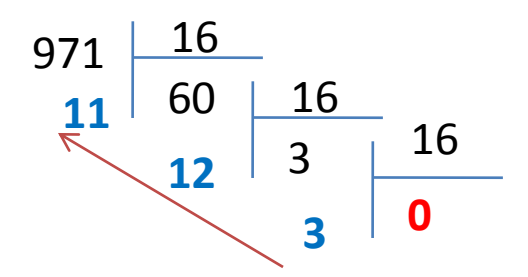

 $(971)_{10}$  = (3CB)<sub>16</sub>

### **Conversion de la base B vers la base 10**

Il s'agit de calculer la somme suivante :

$$
(N)_b = (c_{n-1}b^{n-1} + c_{n-2}b^{n-2} + \dots + c_1b^1 + c_0b^0)_{10}
$$
  

$$
(N)_b = \sum_{i=0}^{n-1} c_i^* b^i
$$

### **Conversion de la base B vers la base 10**

#### *Exemples*

$$
(101101)2=1*25+0*24+1*23+1*22+0*21+1*20
$$
  
\n
$$
=(45)10
$$
  
\n
$$
(215)8=2*82+1*81+5*80
$$
  
\n
$$
=(141)10
$$
  
\n
$$
(14EA)16=1*163+4*162+14*161+10*160
$$
  
\n
$$
=(5354)10
$$

### **Conversion de la base 2 vers la base 2<sup>n</sup>**

L'idée de base est de faire des **blocs de n bits** à partir du poids faible ( à partir de la droite), puis remplacer chaque bloc par sa valeur dans la base correspondante.

 $\triangleright$ Si la base correspondante est 8 alors on fait des blocs de 3 bits (8=2<sup>3</sup>)

 $\triangleright$  Si la base correspondante est 16 alors on fait des blocs de 4 bits (16=2<sup>4</sup>)

#### **Remarque :**

Le bloc le plus à gauche s'il n'est pas complet, on rajoute des 0 à gauche .

### **Conversion de la base 2 vers la base 8**

#### *Exemple 1:*

 $(111)_{2}=1*2^{2}+1*2^{1}+1*2^{0}=(7)_{8}$  $(010)_{2}=0*2^{2}+1*2^{1}+0*2^{0}=(2)_{8}$  $(001)_{2}=0*2^{2}+0*2^{1}+1*2^{0}=(1)_{8}$  $(011)_{2}=0*2^{2}+1*2^{1}+1*2^{0}=(3)_{8}$ **(11001010111110)2 = ( 31276)<sup>8</sup>**  $1<sup>er</sup>$  bloc 2eme bloc  $4<sup>eme</sup>$  bloc  $3<sup>eme</sup>$  bloc 5 eme bloc  $(110)_2$ =1\*2<sup>2</sup>+1\*2<sup>1</sup>+0\*2<sup>0</sup>=(6)<sub>8</sub>  $(11|001|010|111|10)$ <sub>2</sub> = (?)<sub>8</sub>  $(11001010111110)_{2} = ( ? )_{8}$ 

### **Conversion de la base 2 vers la base 16**

#### *Exemple 2 :*

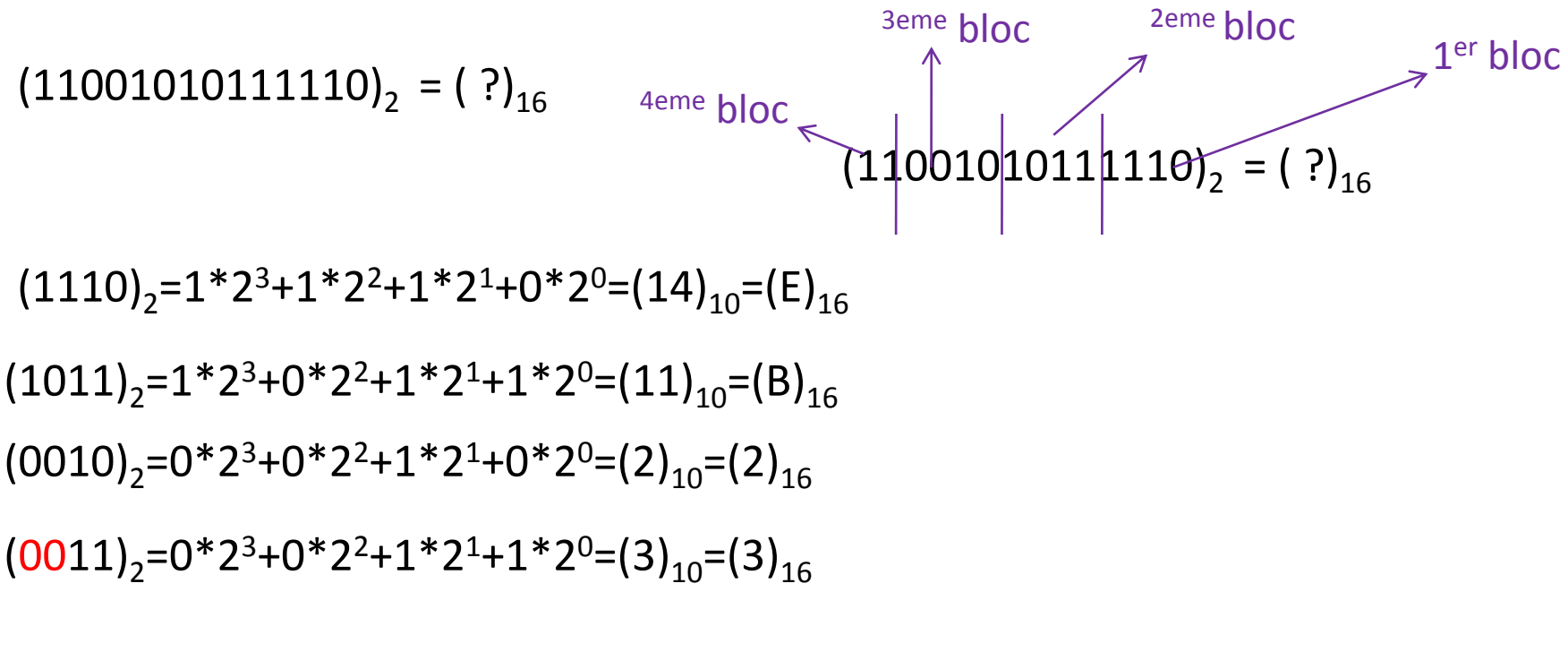

### **Conversion de la base 2<sup>n</sup> vers la base 2**

Il s'agit de représenter chaque symboles en binaire sur n bits. (on procède de la même manière que la conversion de la base 10 vers 2 pour chaque chiffre ou symbole ).

Si le nombre est représenté dans la base 8 alors chaque chiffre sera converti en binaire sur 3 bits (8=2<sup>3</sup>)

Si le nombre est représenté dans la base 16 alors chaque chiffre sera converti en binaire sur 4 bits (16=2<sup>4</sup>)

#### **Remarque :**

Si le résultat de la conversion d'un chiffre ou d'un symbole ne contient pas n bits alors on rajoute des 0 à gauche .

### **Conversion de la base 8 vers la base 2**

#### *Exemple :*

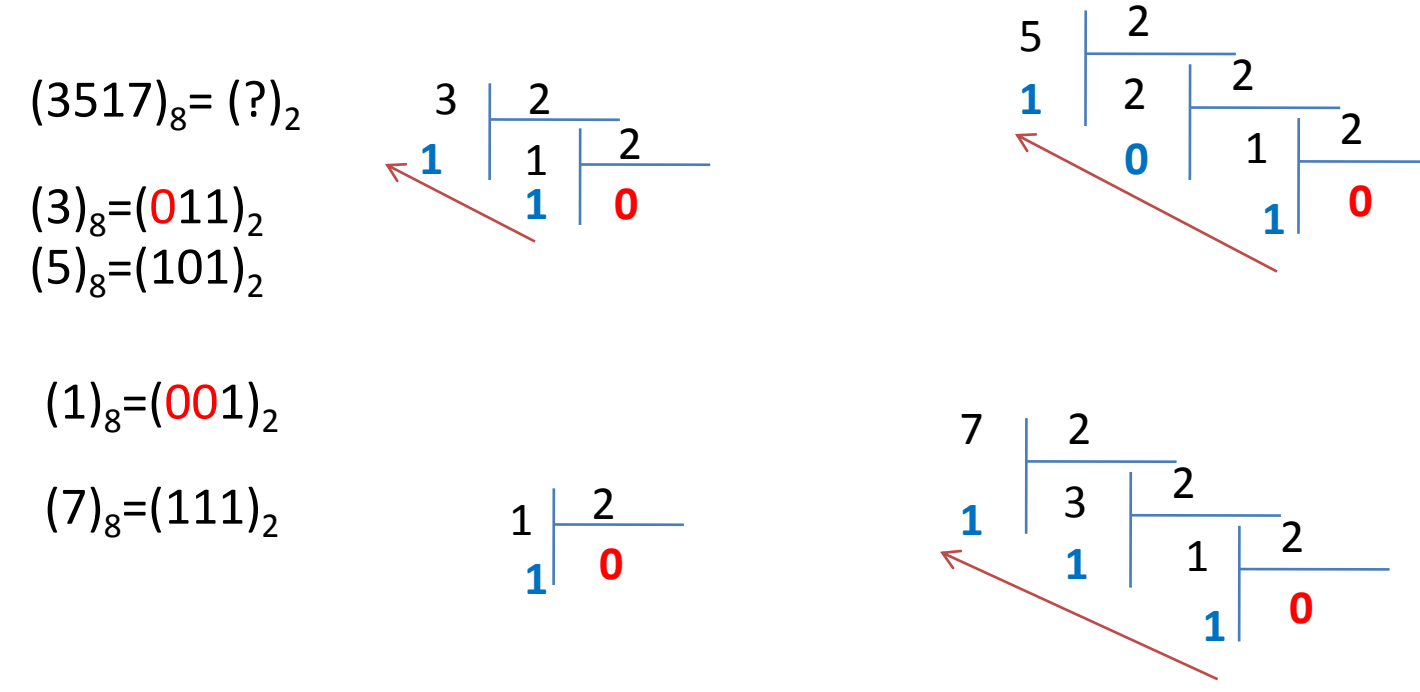

**(3517)8= (011 101 001 111)2**

### **Conversion de la base 16 vers la base 2**

#### *Exemple :*

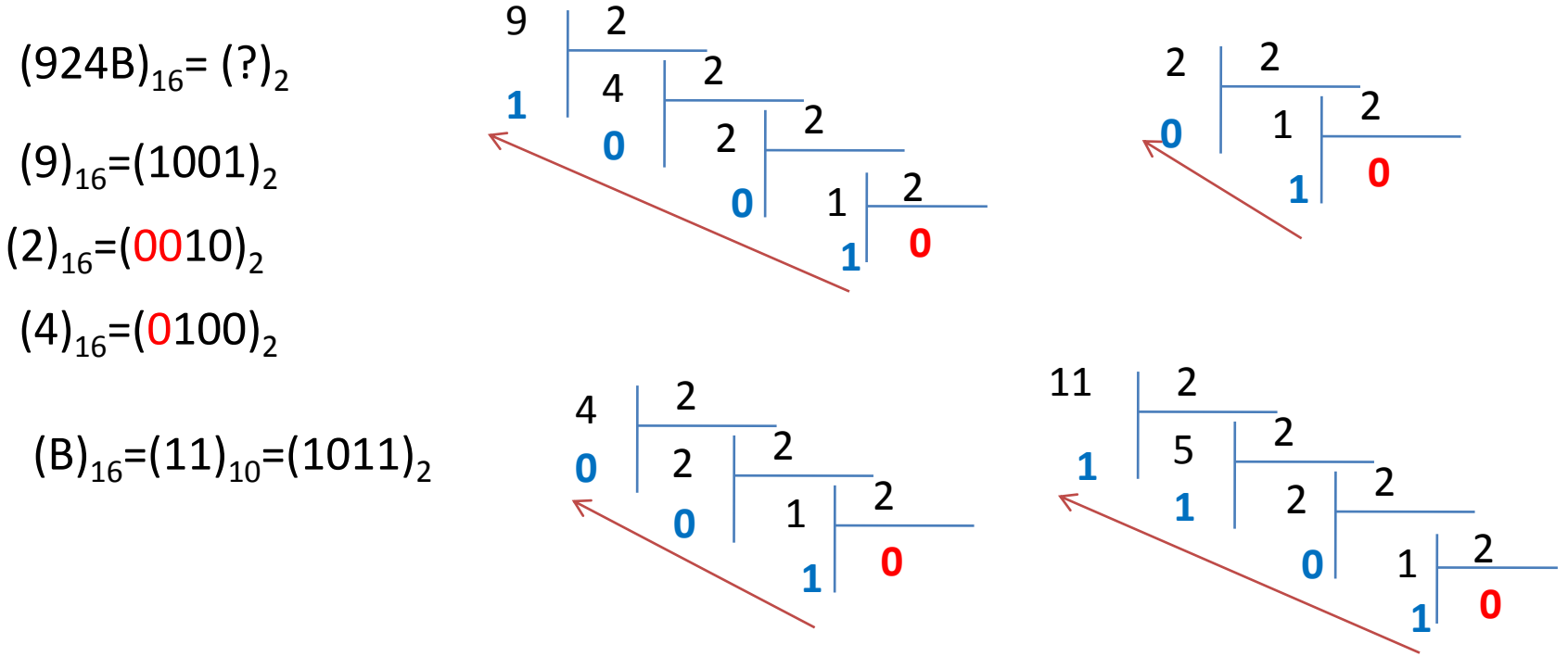

**(924B)16= (1001 0010 0100 1011)2**

# **Code DCB (Decimal Cod Binary)**

Pour convertir un nombre représenté dans la base 10 en code DCB, on converti chaque chiffre décimal de ce nombre en binaire sur 4 bits.

*Exemple :* 

 $(378)_{10} = (0011\ 0111\ 1000)_{DCR}$ 

# **Codification des caractères**

Le codage des caractères (lettres, chiffres, signes de ponctuation, symboles mathématiques, …) consiste à créer une table de correspondance entre les caractères et les nombres.

Les codes les plus utilisés sont :

Le code ASCII (American Standard Code for Information Interchange)

Le code EBCDIC (Extended Binary Coded Decimal International Code)

Les deux codes sont représentés sur 8 bits, soit 256 caractères à représenter (2<sup>8</sup> ) codés de 0 à 255

# **Codification des caractères**

### *Exemples :*

 $A'=(65)_{10} = (0100 0001)_{ASCII}$  $(a'=(97)_{10} = (0110\ 0001)_{A5}$  $A' = (193)_{10} = (1100\ 0001)_{EBCDIC}$  $(a'\texttt{=}(129)_{10}\texttt{=}(1000\ 0001)_{\texttt{EBCDIC}}$  $\texttt{'}='=(126)_{10}=(0111\ 1110)_{\texttt{EBCDIC}}$  $'$ =' =(61)<sub>10</sub>=(0111 1110)<sub>ASCII</sub>